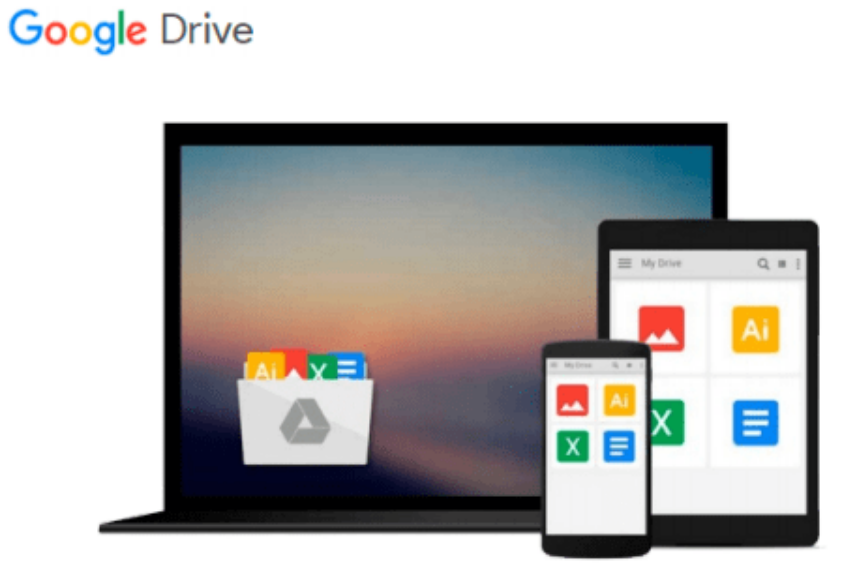

 $\equiv$ 

# **Getting Started with GIS (4th Edition)**

*Keith C. Clarke*

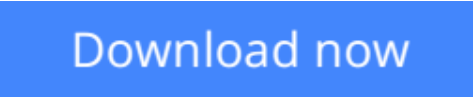

[Click here](http://bookengine.site/go/read.php?id=0130460273) if your download doesn"t start automatically

# **Getting Started with GIS (4th Edition)**

Keith C. Clarke

### **Getting Started with GIS (4th Edition)** Keith C. Clarke

This best-selling non-technical, reader-friendly introduction to GIS makes the complexity of this rapidly growing high-tech field accessible to beginners. It uses a "learn-by-seeing" approach that features clear, simple explanations, an abundance of illustrations and photos, and generic practice labs for use with any GIS software. What Is a GIS? GIS's Roots in Cartography. Maps as Numbers. Getting the Map into the Computer. What Is Where? Why Is It There? Making Maps with GIS. How to Pick a GIS. GIS in Action. The Future of GIS. For anyone interested in a hands-on introduction to Geographic Information Systems.

**[Download](http://bookengine.site/go/read.php?id=0130460273)** [Getting Started with GIS \(4th Edition\) ...pdf](http://bookengine.site/go/read.php?id=0130460273)

**[Read Online](http://bookengine.site/go/read.php?id=0130460273)** [Getting Started with GIS \(4th Edition\) ...pdf](http://bookengine.site/go/read.php?id=0130460273)

#### **From reader reviews:**

#### **Richard Hood:**

As people who live in typically the modest era should be update about what going on or facts even knowledge to make these individuals keep up with the era which can be always change and make progress. Some of you maybe will probably update themselves by looking at books. It is a good choice for yourself but the problems coming to an individual is you don't know which one you should start with. This Getting Started with GIS (4th Edition) is our recommendation to make you keep up with the world. Why, since this book serves what you want and want in this era.

#### **Michelle Pacheco:**

People live in this new day time of lifestyle always try to and must have the extra time or they will get great deal of stress from both daily life and work. So , once we ask do people have spare time, we will say absolutely indeed. People is human not only a robot. Then we question again, what kind of activity do you have when the spare time coming to anyone of course your answer will unlimited right. Then ever try this one, reading textbooks. It can be your alternative with spending your spare time, the particular book you have read is actually Getting Started with GIS (4th Edition).

#### **Betsy Aguilar:**

This Getting Started with GIS (4th Edition) is brand-new way for you who has attention to look for some information because it relief your hunger of information. Getting deeper you on it getting knowledge more you know or else you who still having little digest in reading this Getting Started with GIS (4th Edition) can be the light food for yourself because the information inside this kind of book is easy to get simply by anyone. These books acquire itself in the form that is certainly reachable by anyone, that's why I mean in the e-book application form. People who think that in publication form make them feel drowsy even dizzy this book is the answer. So there isn't any in reading a e-book especially this one. You can find actually looking for. It should be here for anyone. So , don't miss it! Just read this e-book kind for your better life as well as knowledge.

#### **Alice Weaver:**

You can get this Getting Started with GIS (4th Edition) by look at the bookstore or Mall. Just simply viewing or reviewing it could possibly to be your solve trouble if you get difficulties for ones knowledge. Kinds of this book are various. Not only through written or printed but can you enjoy this book by simply e-book. In the modern era just like now, you just looking because of your mobile phone and searching what their problem. Right now, choose your current ways to get more information about your publication. It is most important to arrange yourself to make your knowledge are still update. Let's try to choose appropriate ways for you.

**Download and Read Online Getting Started with GIS (4th Edition) Keith C. Clarke #NOC5I94QA8P**

# **Read Getting Started with GIS (4th Edition) by Keith C. Clarke for online ebook**

Getting Started with GIS (4th Edition) by Keith C. Clarke Free PDF d0wnl0ad, audio books, books to read, good books to read, cheap books, good books, online books, books online, book reviews epub, read books online, books to read online, online library, greatbooks to read, PDF best books to read, top books to read Getting Started with GIS (4th Edition) by Keith C. Clarke books to read online.

## **Online Getting Started with GIS (4th Edition) by Keith C. Clarke ebook PDF download**

### **Getting Started with GIS (4th Edition) by Keith C. Clarke Doc**

**Getting Started with GIS (4th Edition) by Keith C. Clarke Mobipocket**

**Getting Started with GIS (4th Edition) by Keith C. Clarke EPub**